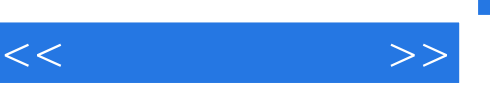

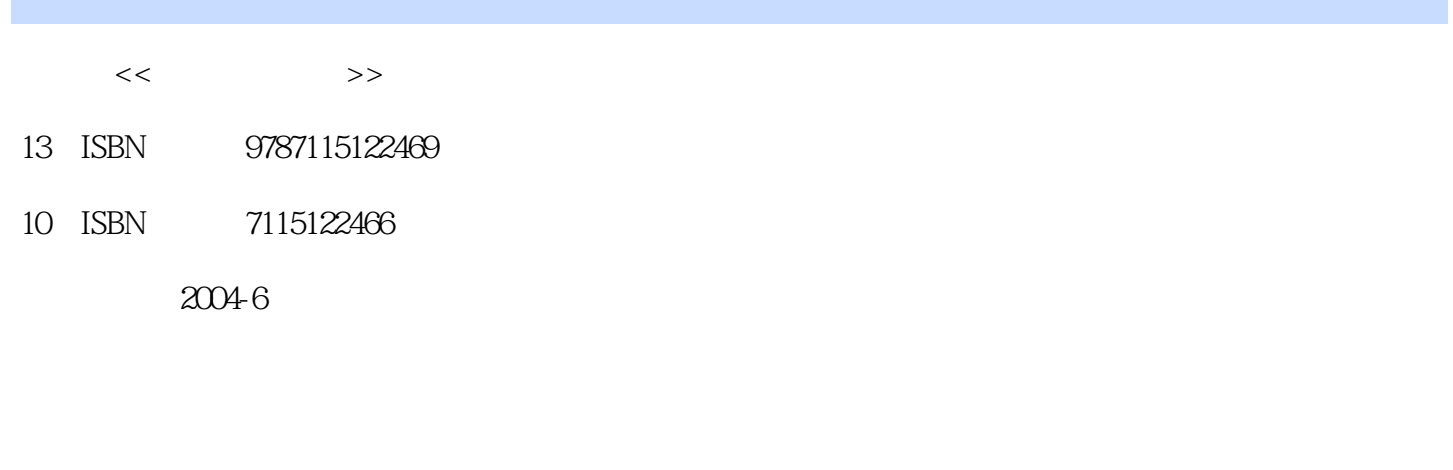

页数:306

字数:480000

extended by PDF and the PDF

更多资源请访问:http://www.tushu007.com

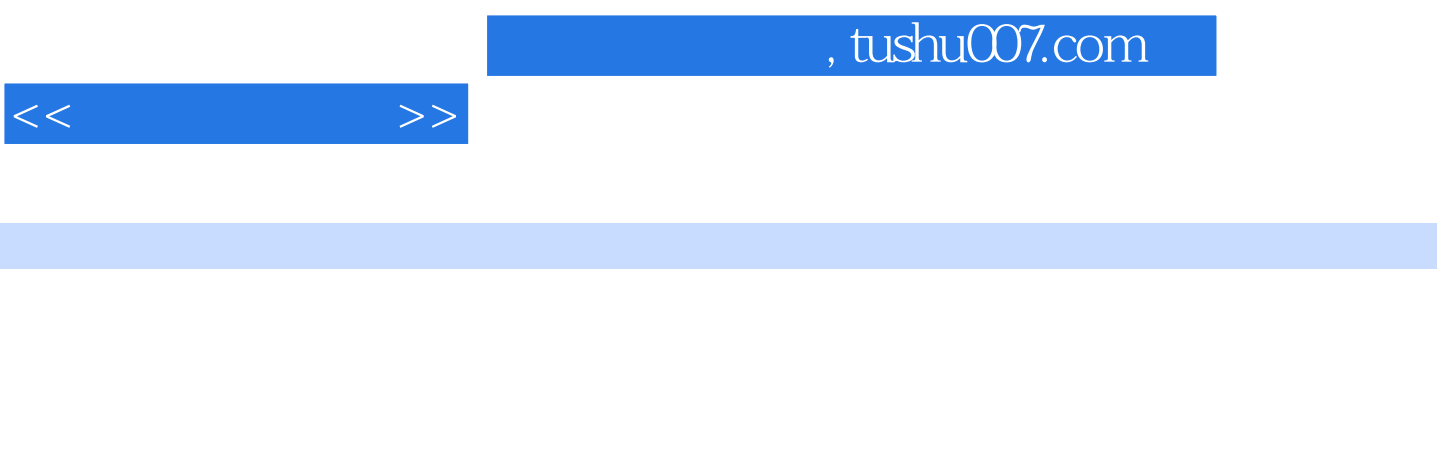

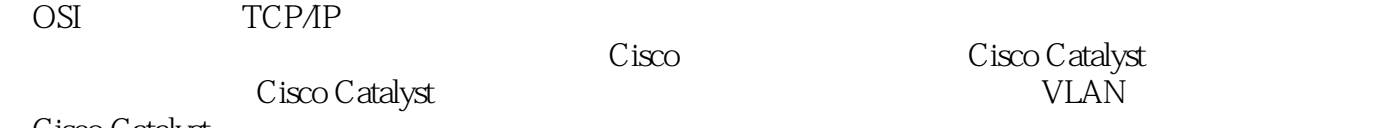

Cisco Catalyst

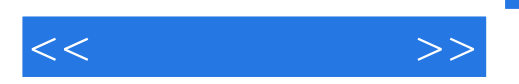

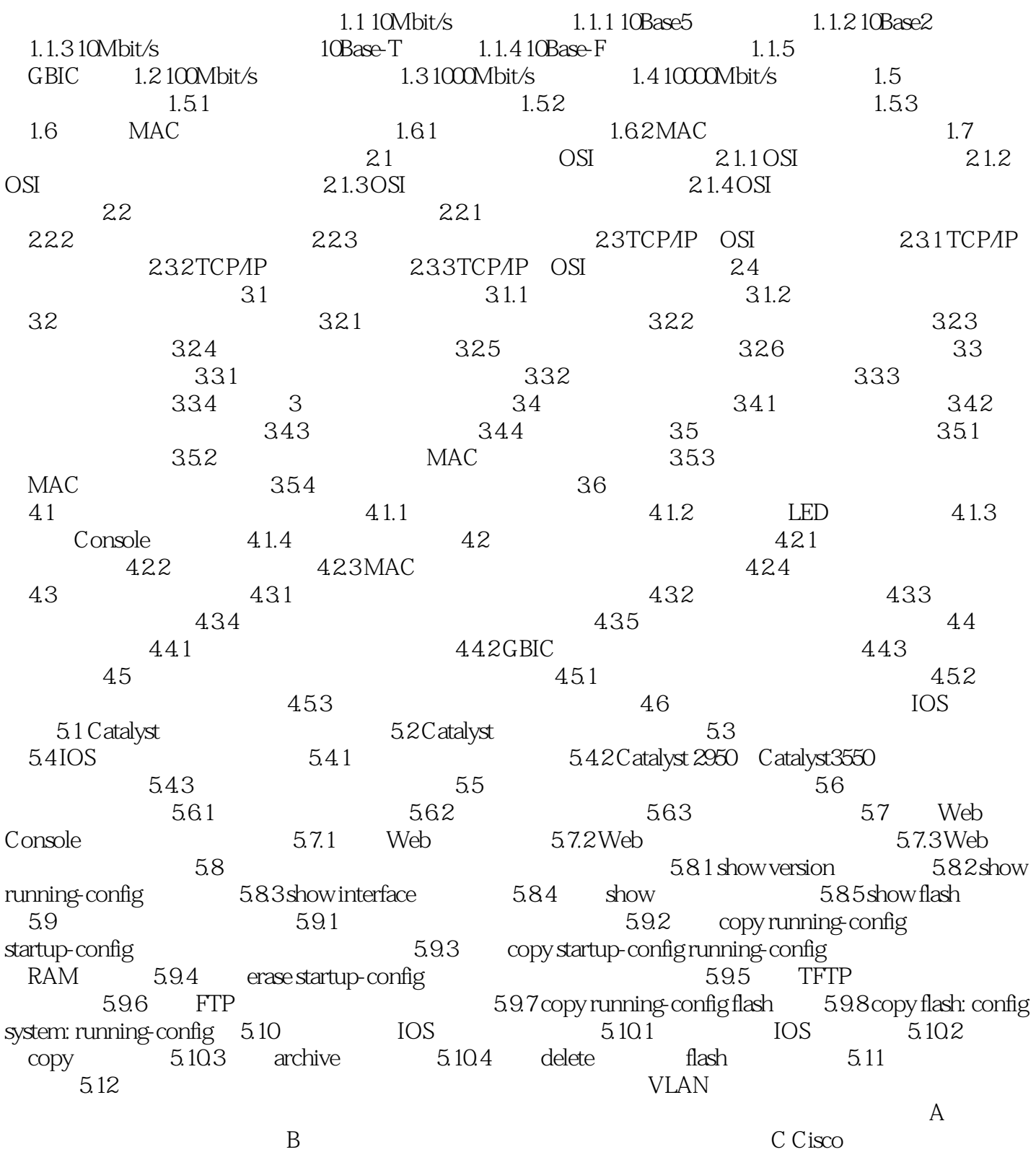

D Catalyst2900/2926/4000/5000/5500/6000

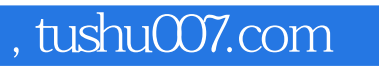

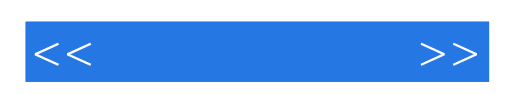

本站所提供下载的PDF图书仅提供预览和简介,请支持正版图书。

更多资源请访问:http://www.tushu007.com